## **OIUREP\_AGY\_PDCD**

AGENCY [CHAR (3)]

AGENCY PROD CODE [CHAR (3)]

SAP ABAP table OIUX1 PDCD XREF {Cross Reference Between State Agency and PRA Material}

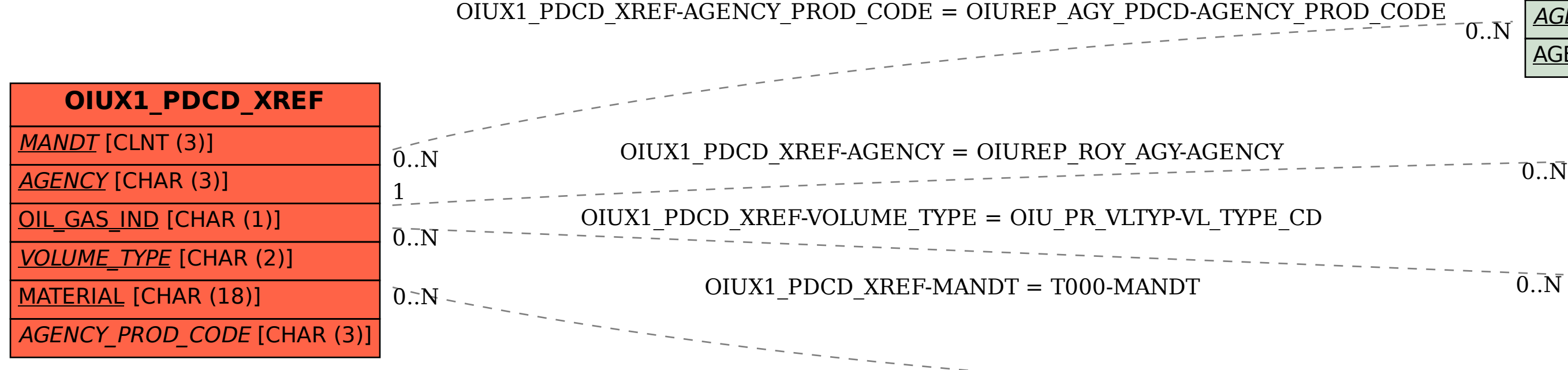

## **OIUREP\_ROY\_AGY**

AGENCY [CHAR (3)]

**OIU\_PR\_VLTYP**

VL\_TYPE\_CD [CHAR (2)]  $0.\overline{\text{N}}$ 

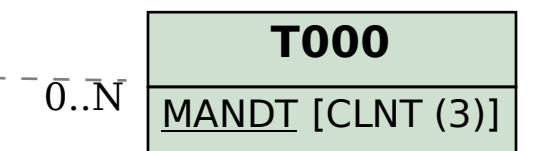